**[florianldt.com](http://florianldt.com)**

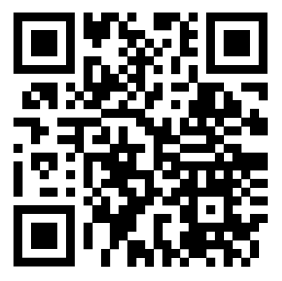

## **Storybook A Comprehensive Introduction to Streamline Your UI Development Process**

**#FEFFFF #191D20 Helvetica Neue**

## **WHOAMI**

#### **Florian Ludot**

Co-founder & CTO @ [Avanssion inc.](http://avanssion.com) Born and raised **II** / 4yrs **1** / now  $\bullet$ Working with dev and design teams for +8yrs [florianldt.com](http://florianldt.com) or @florianldt

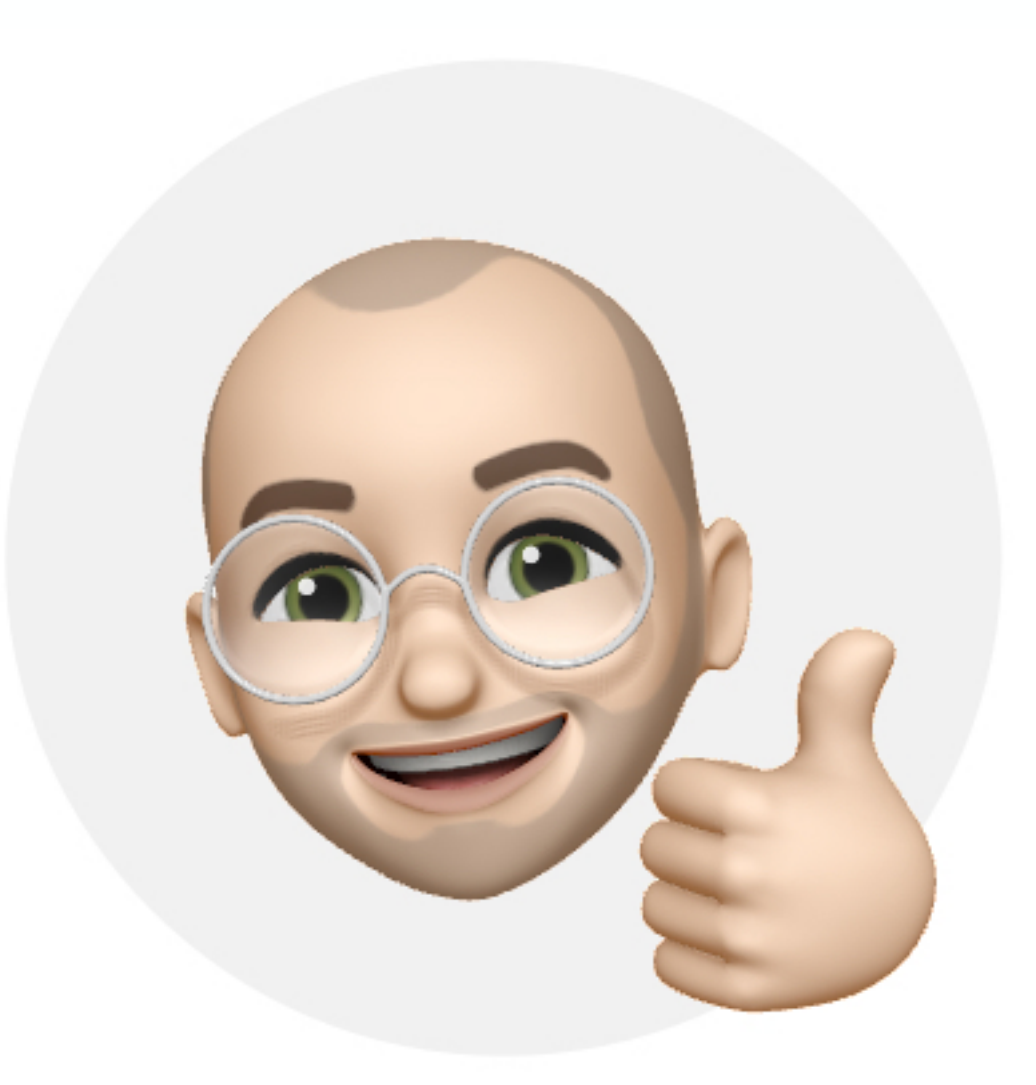

## **Who is this for?**

Designers (we will use Figma & design principles) Front-end developers (there will be code) Team leaders & PMs (we will talk about collaboration)

**Everyone curious about design and dev, and everything in between**

- 
- 
- 

## **Before starting**

Every underlined texts, images and Demo have links to their resources This talk is recorded All materials used is open source and will be provided Prepare your questions for the Q&A session at the end of the talk We have a lot to cover in a short time

#### **Most importantly and hopefully, enjoy the talk**

- 0 What's Storybook? (6 Integration
- Why should you care? 1
- 2) Prepare the design
- 3 Storybook: implementation
- Storybook: deployment 4
- 5 Publish the library

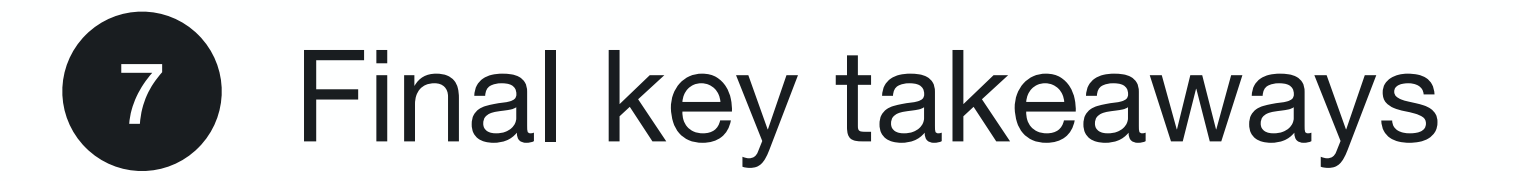

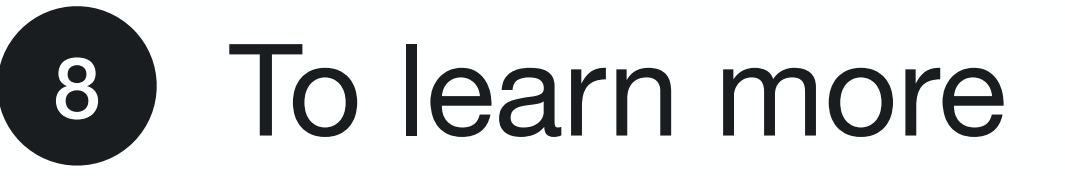

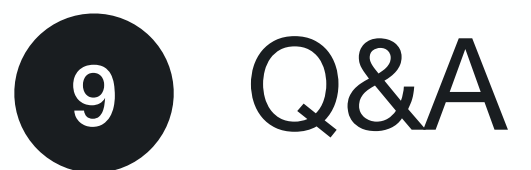

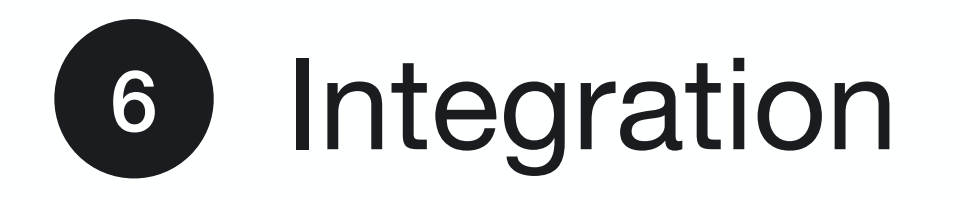

- 0 What's Storybook? (6) Integration
- Why should you care? 1
- Prepare the design 2
- Storybook: implementation 3
- Storybook: deployment 4
- Publish the library 5

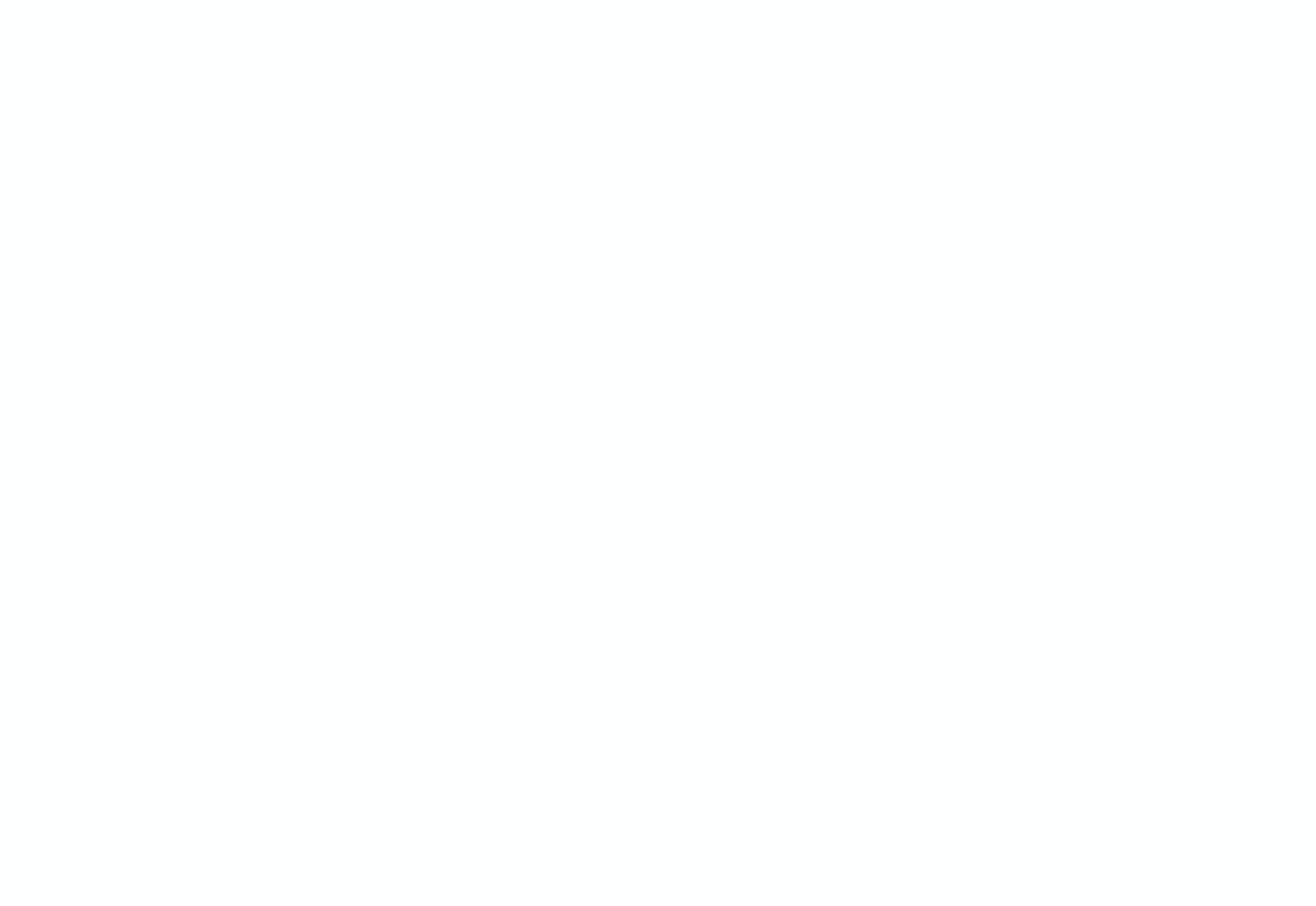

## **What's Storybook?**

#### *"Storybook is a frontend workshop for building UI components and pages in isolation."*

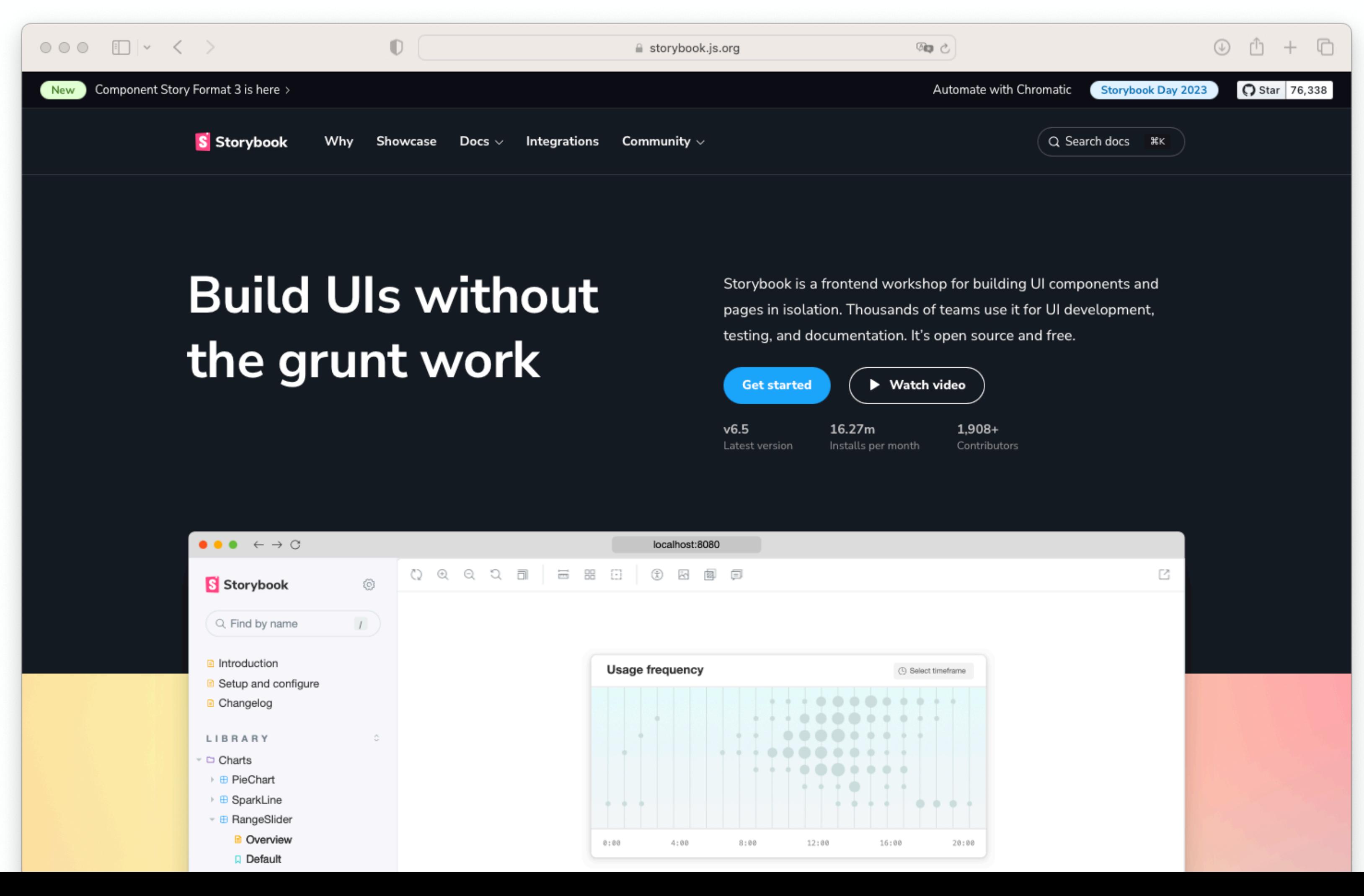

- 0 What's Storybook? (6) Integration
- 1) Why should you care?
- Prepare the design 2
- Storybook: implementation 3
- Storybook: deployment 4
- Publish the library 5

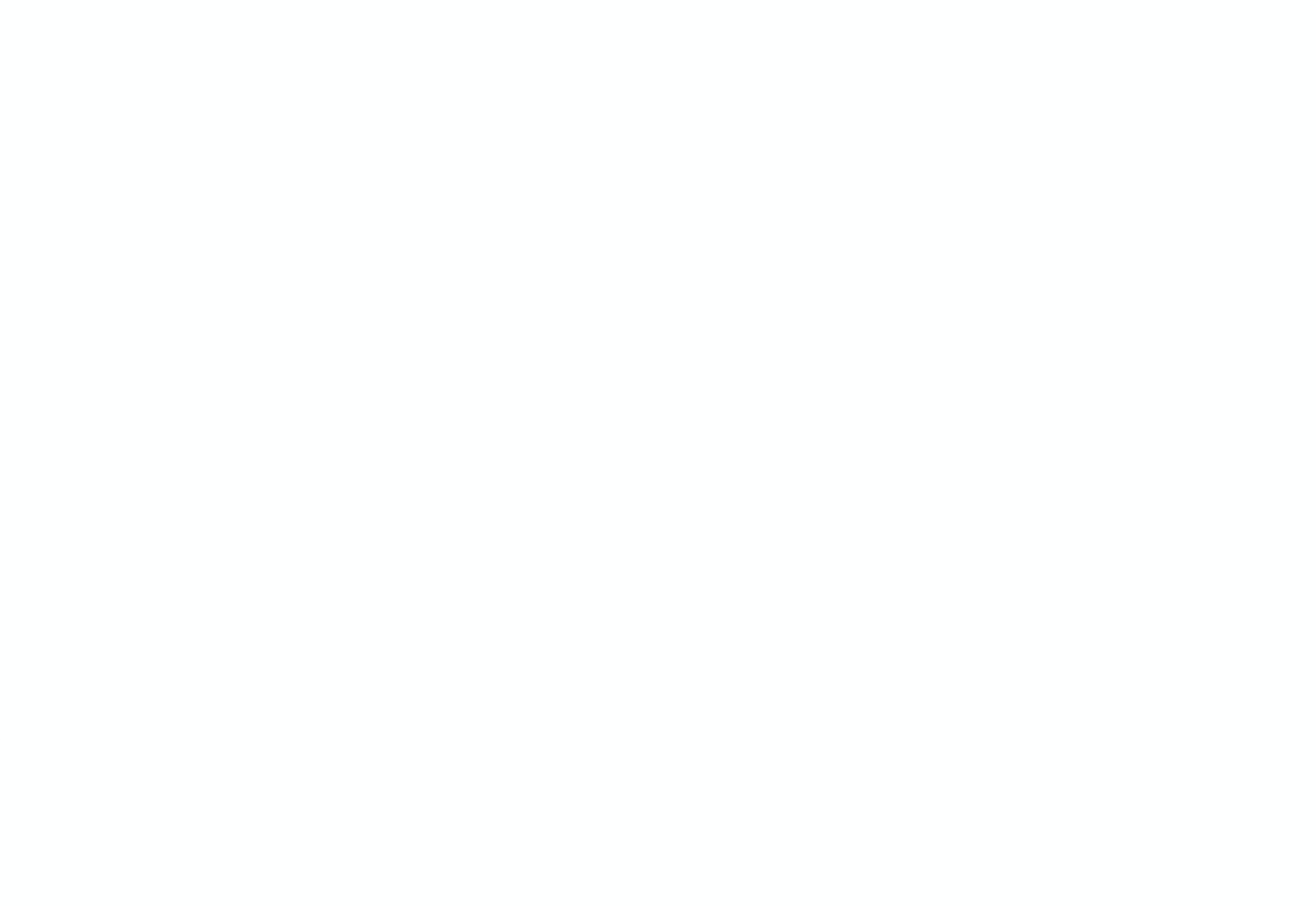

- Component-Driven Development (CDD) Component documentation Involve all stakeholders as soon as possible Improve testing
- Isolate UI from business logic

## **Why should you care?**

## **Iterate on your product quickly Save time & money**

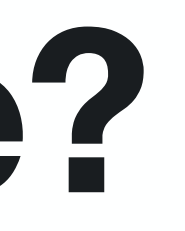

- 0 What's Storybook? (6) Integration
- 1) Why should you care?
- 2) Prepare the design
- Storybook: implementation 3
- Storybook: deployment 4
- Publish the library 5

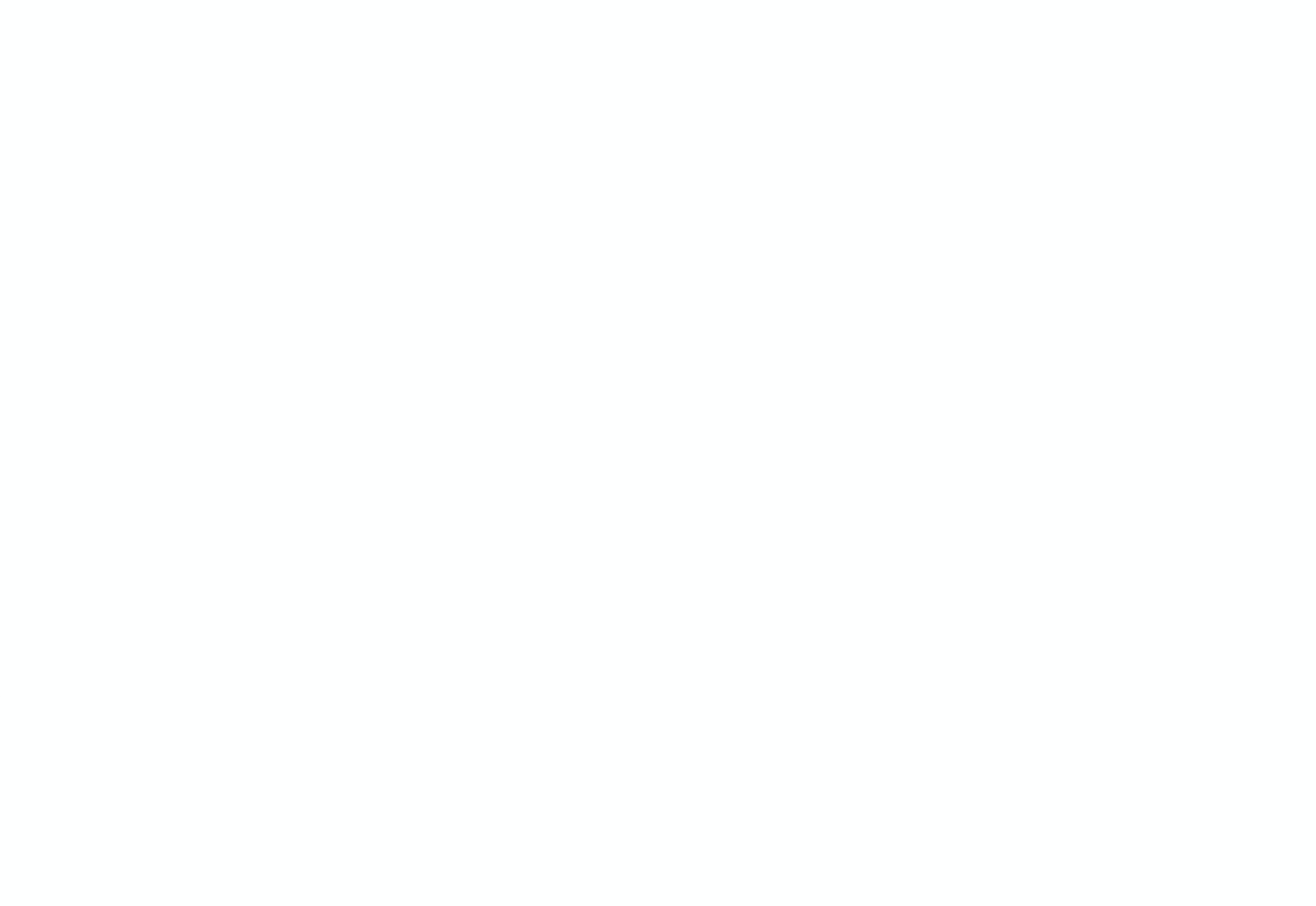

Introduced by Brad Frost in 2013

Methodology for creating design systems

Originally composed of 5 distinct levels extended to 6

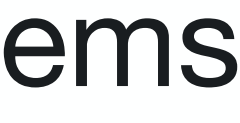

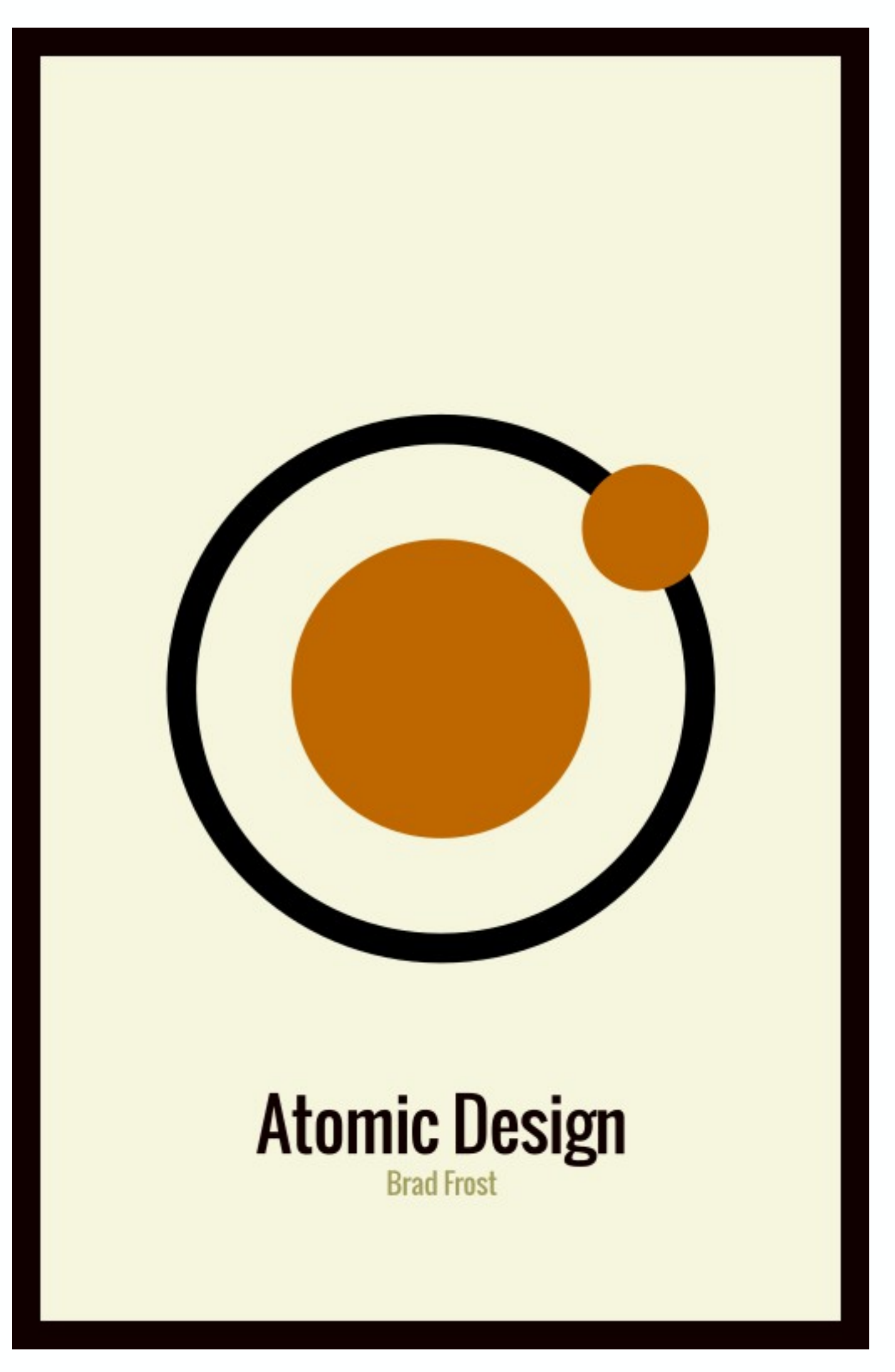

### **Prepare the design Atomic Design**

atomicdesign.bradfrost.com

### **Prepare the design Atomic Design**

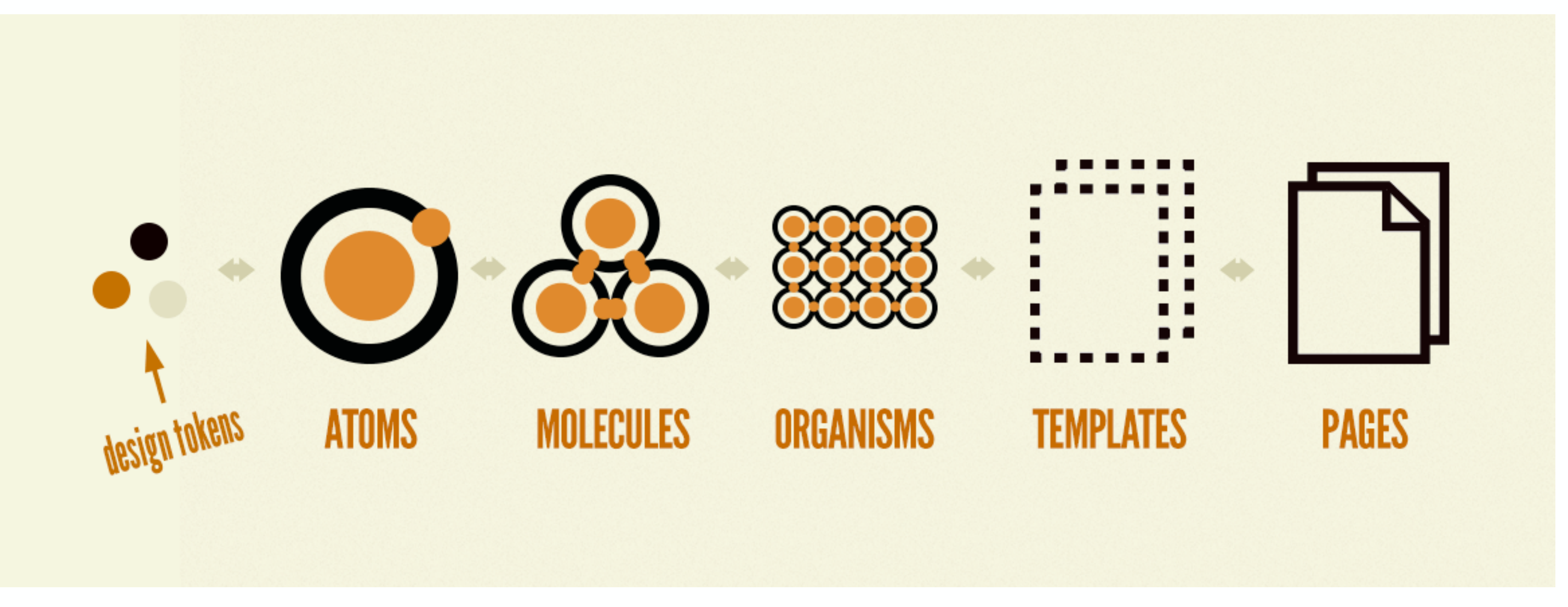

bradfrost.com/blog/post/extending-atomic-design

## **Prepare the design**

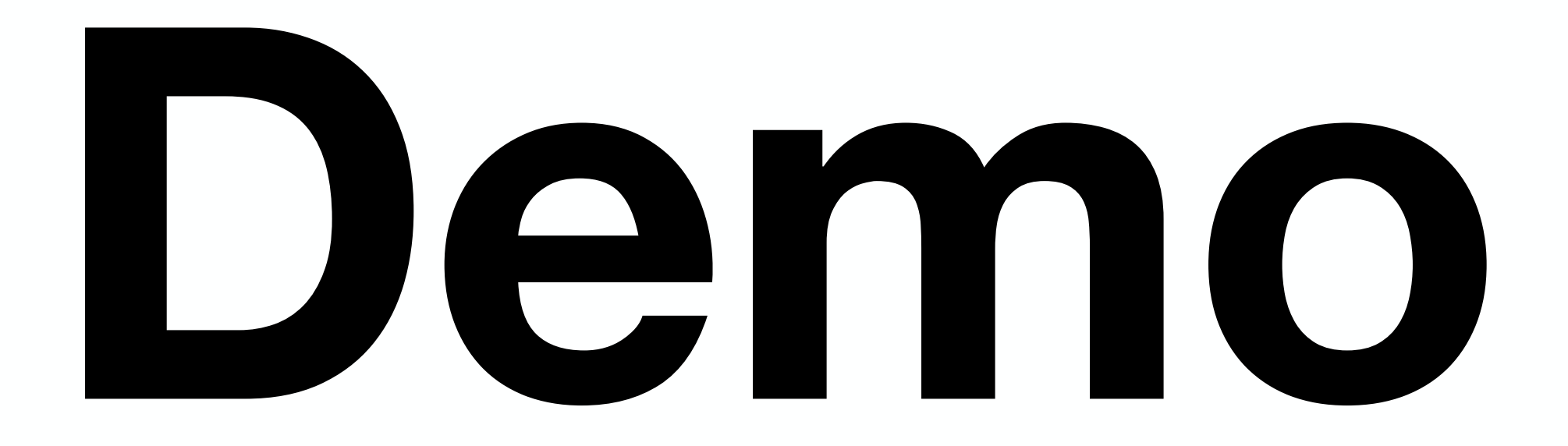

### **Prepare the design Best Practices and Tips**

Don't forget "easy to forget" component states (disabled, loading, …) Document your design as much as possible Avoid as much cognitive overhead for developers during the handoff Involve stakeholders in your design process

- 
- 
- 
- 

- 0 What's Storybook? (6) Integration
- 1) Why should you care?
- 2) Prepare the design
- 3 Storybook: implementation
- Storybook: deployment 4
- Publish the library 5

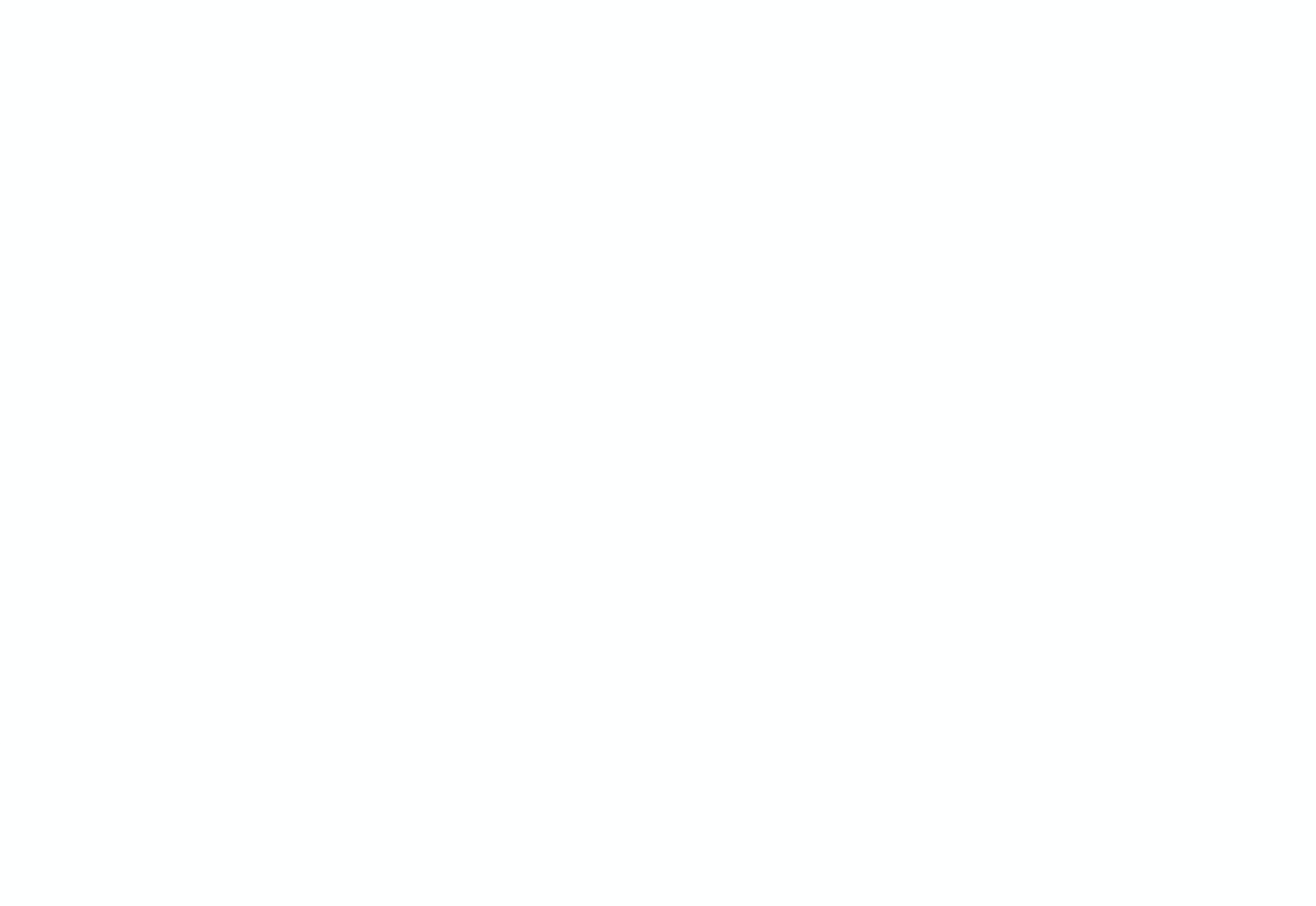

### **Storybook: implementation Installation**

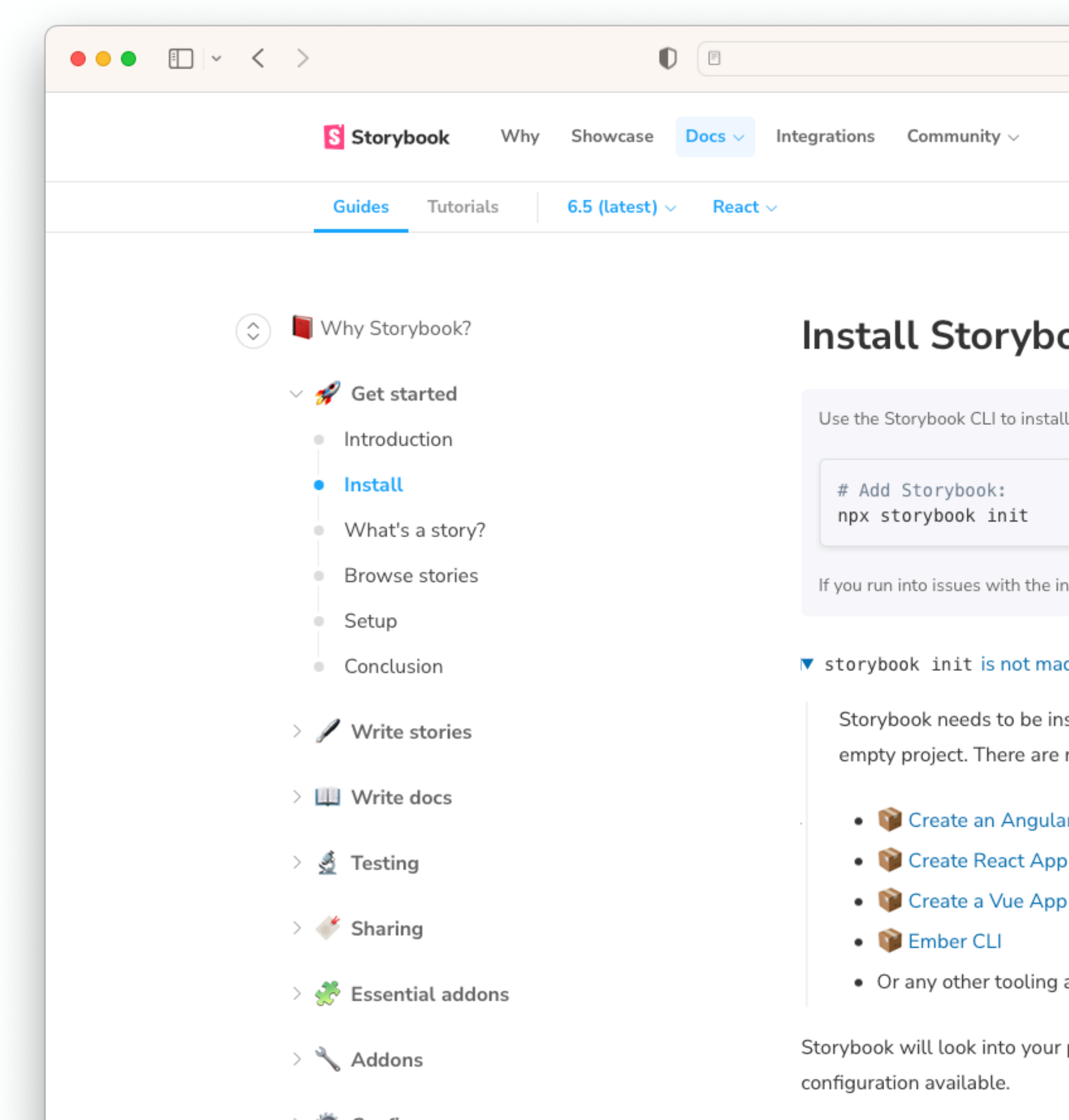

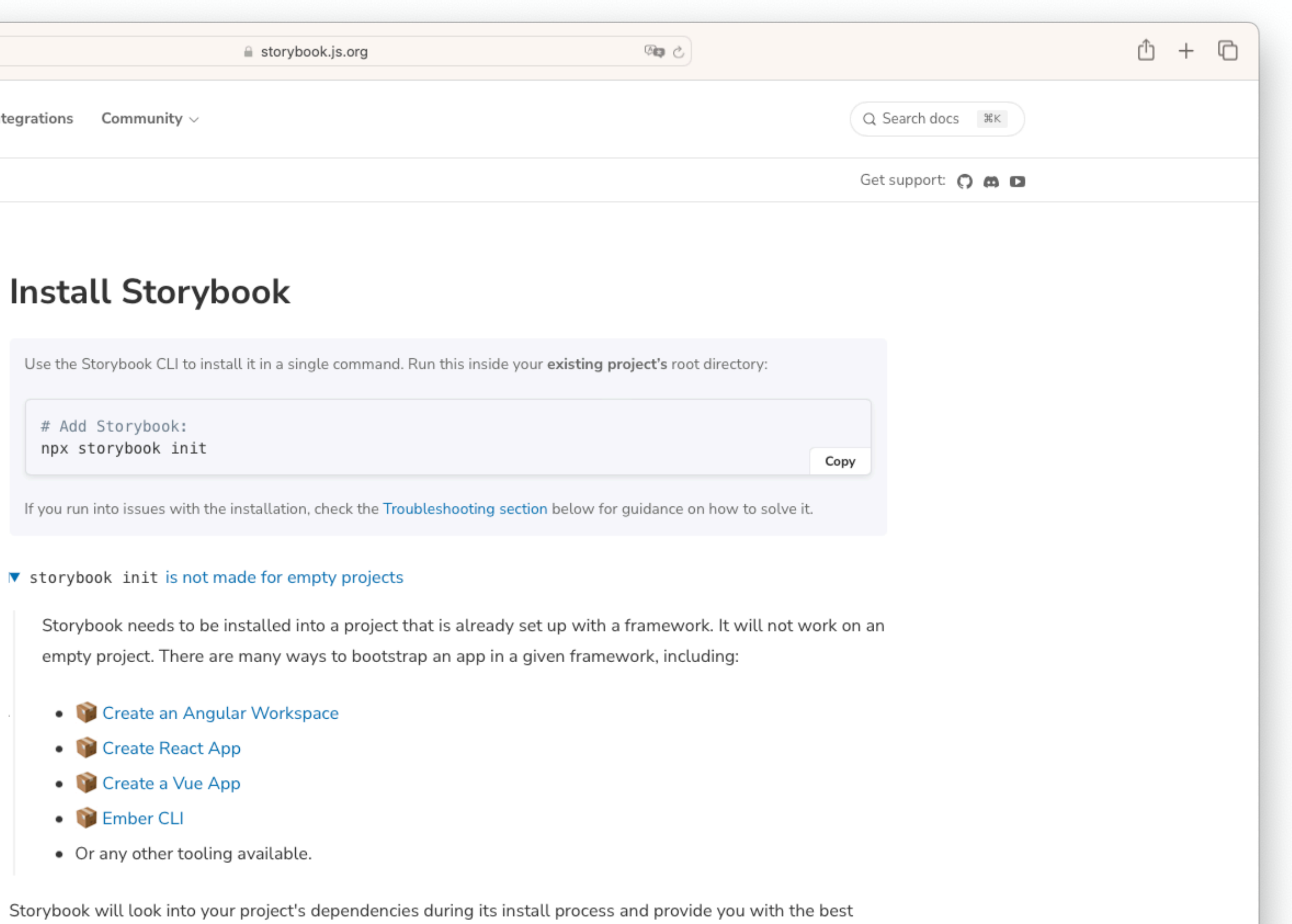

## **Storybook: implementation**

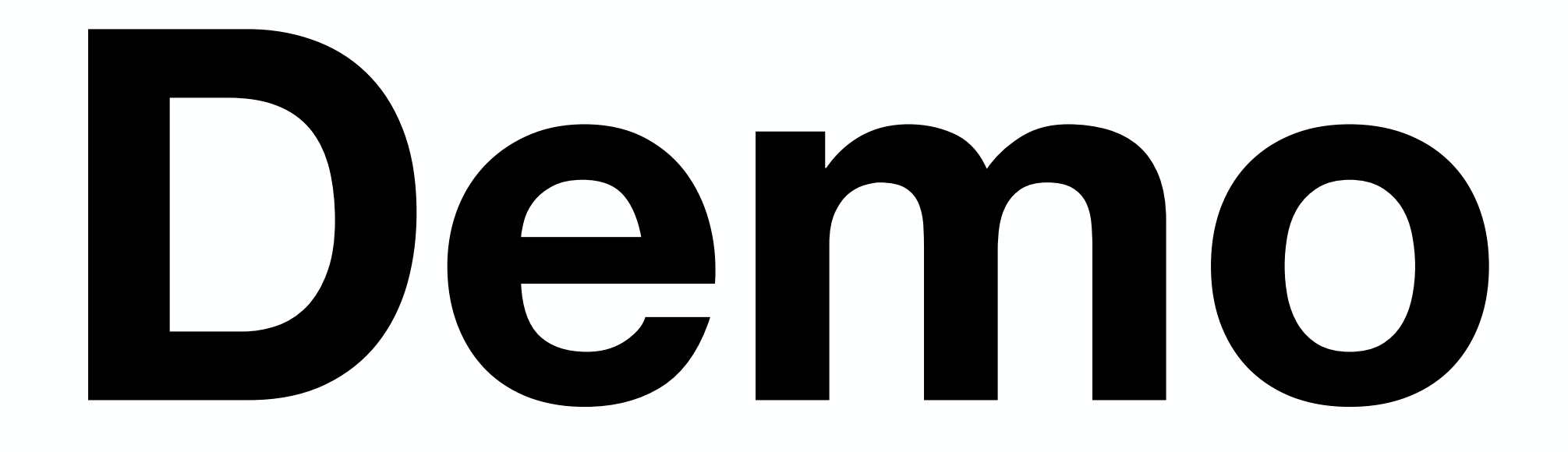

### **Storybook: implementation Best Practices and Tips**

Provide static and sandbox stories Document your storybook as much as possible Test accessibility right into your stories *storybook-addon-designs* to embed Figma previews Implementing templates and pages don't suit every projects Involve stakeholders in your development process

- 
- 
- 
- 
- 

- 0 What's Storybook? (6) Integration
- 1) Why should you care?
- 2) Prepare the design
- 3 Storybook: implementation
- Storybook: deployment 4
- Publish the library 5

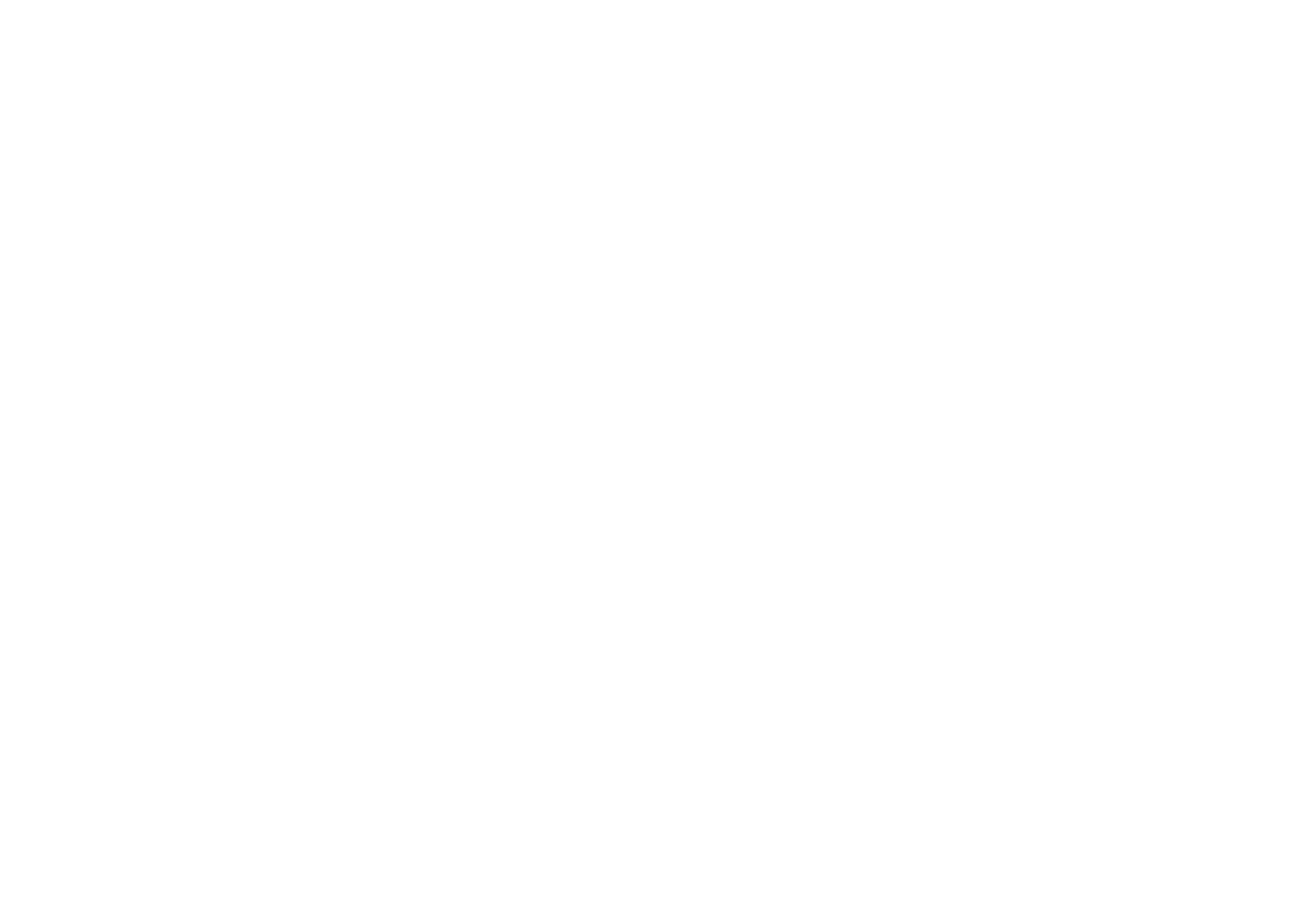

### **Storybook: deployment Choosing a hosting provider**

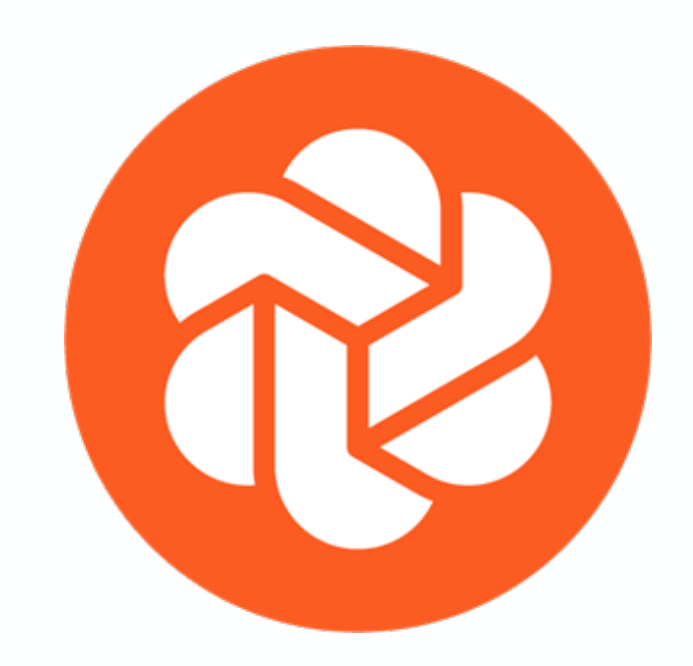

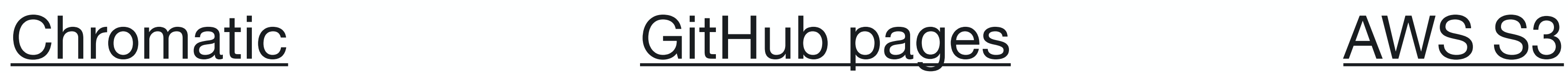

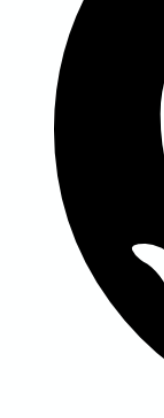

### **with plenty of other alternatives**

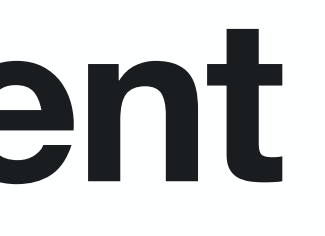

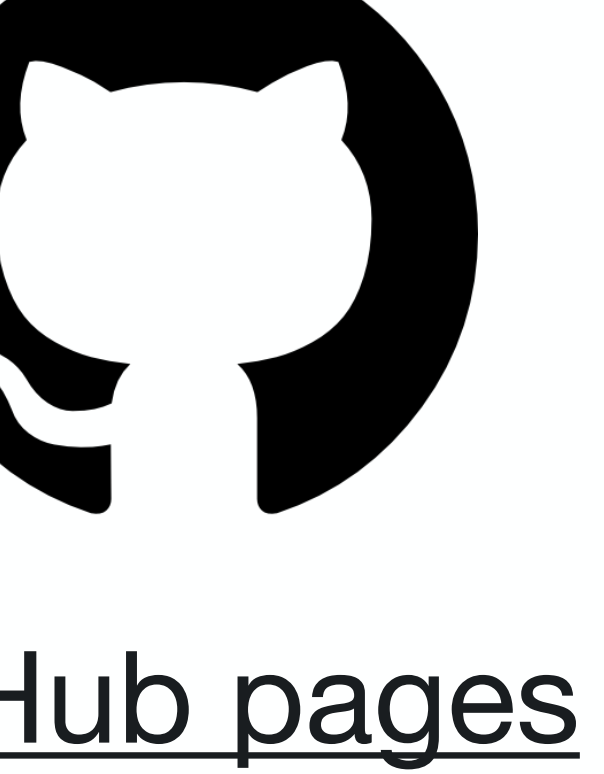

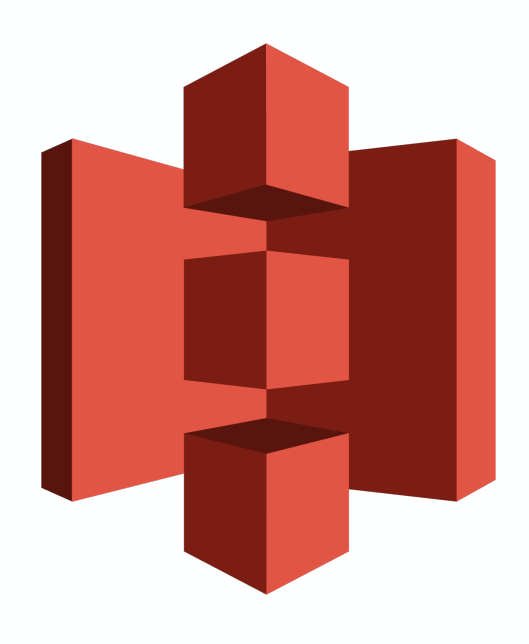

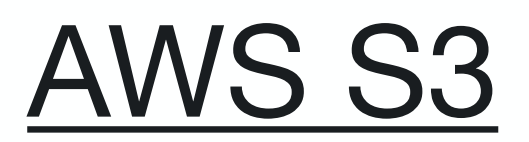

### **Storybook: deployment Why Chromatic**

- Easy setup
- Publish public or private Storybooks
- All your Storybooks in one place
- Git-style review & merge system for UI
- **Collaboration**
- Regression testing

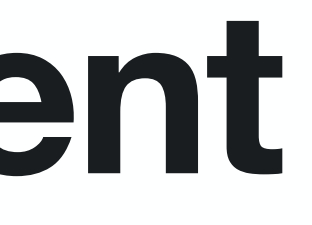

### **Storybook: deployment With Chromatic**

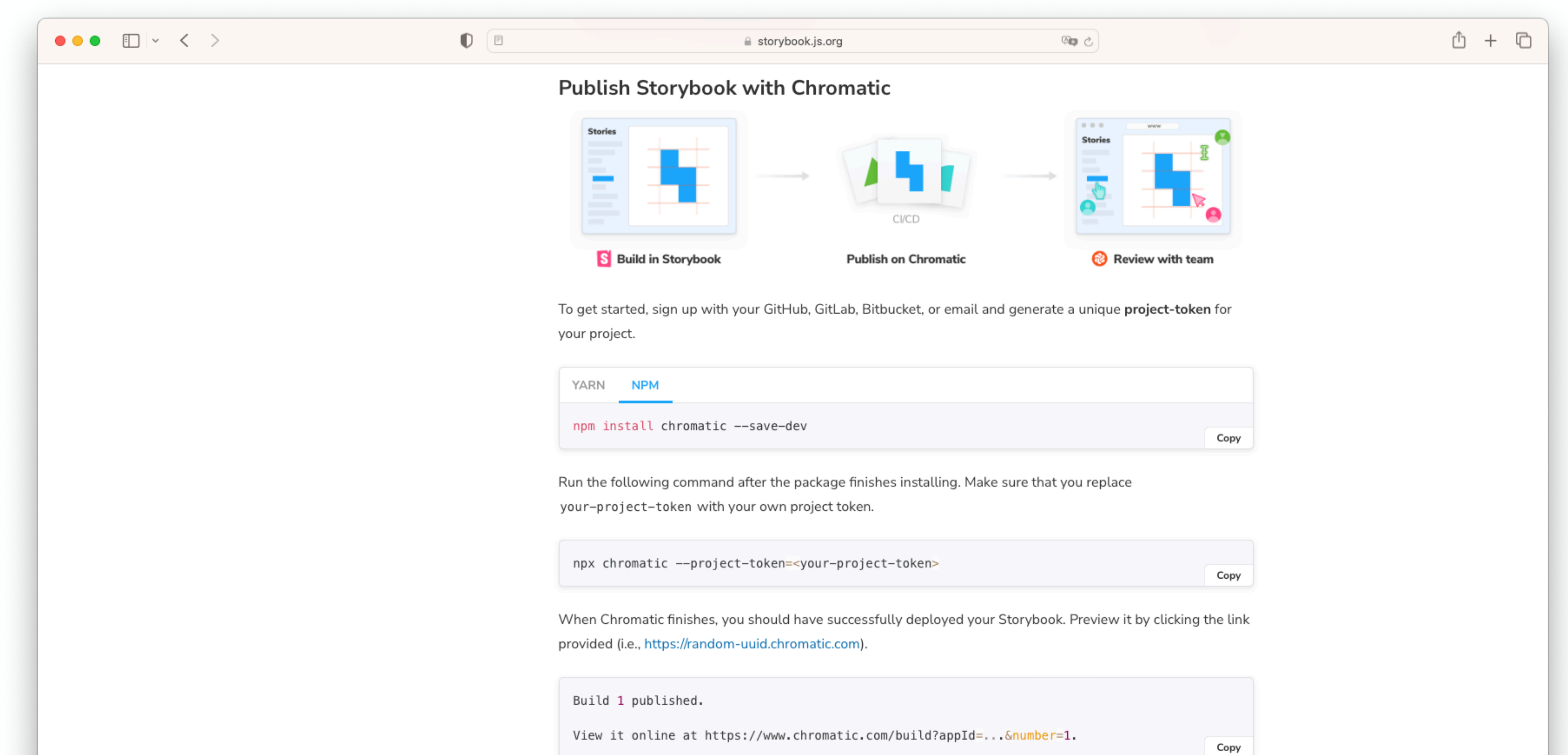

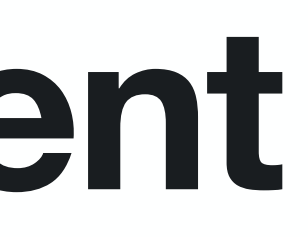

### **Storybook: deployment With Chromatic**

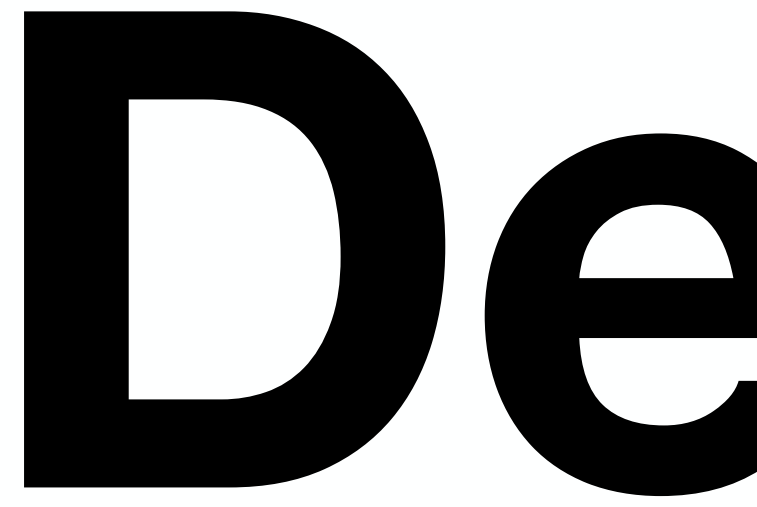

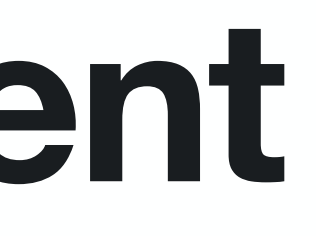

# **[Demo](https://www.chromatic.com)**

### **Storybook: deployment Best Practices and Tips**

Storybooks are private by default 5,000 free snapshots/month Sync your Chromatic project with the GitHub repo Use Continuous Integration

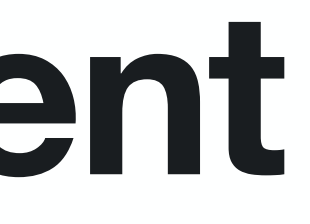

- 0 What's Storybook? (6) Integration
- Why should you care? 1
- 2) Prepare the design
- 3 Storybook: implementation
- Storybook: deployment 4
- 5 Publish the library

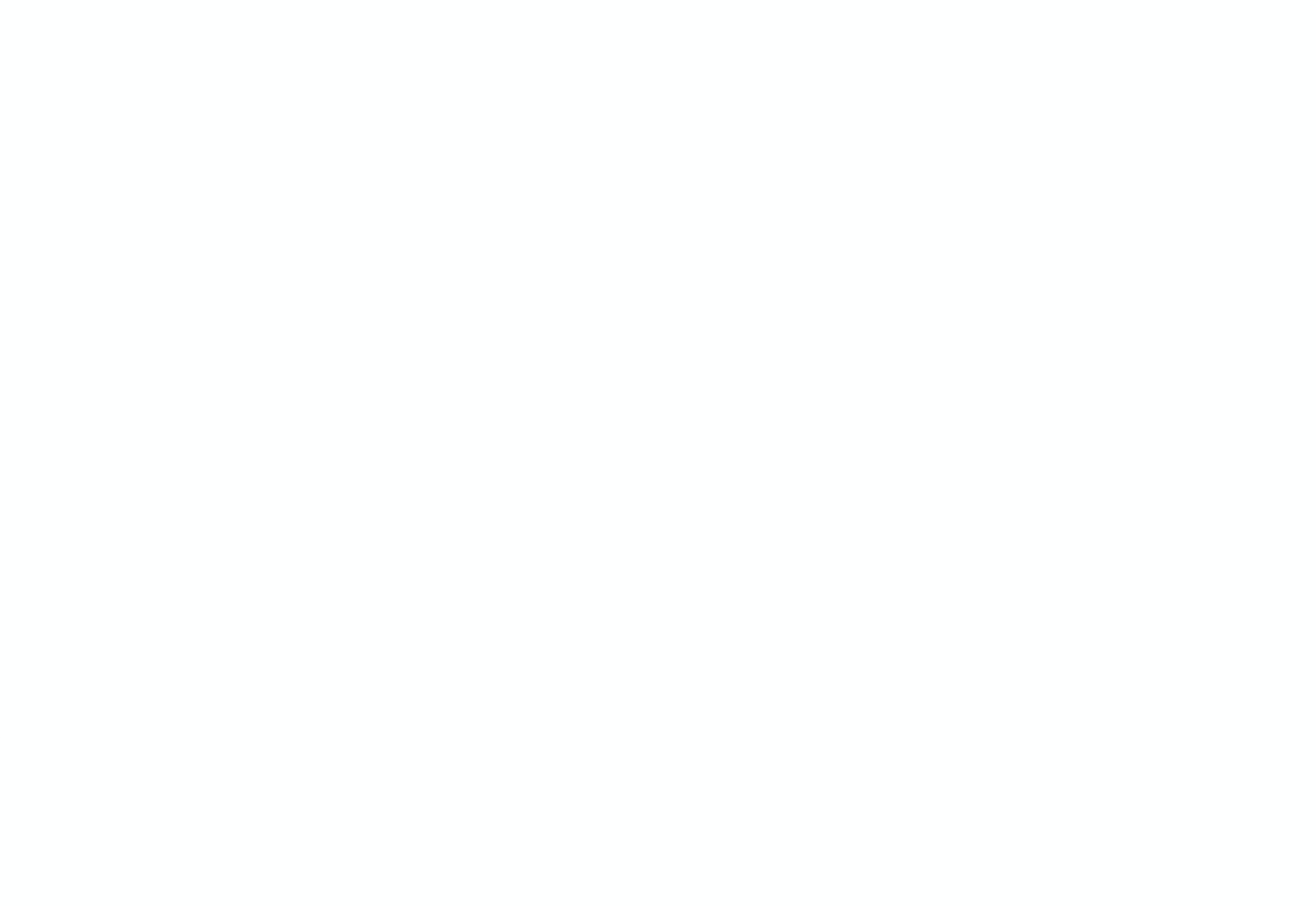

Choose between a public or private library

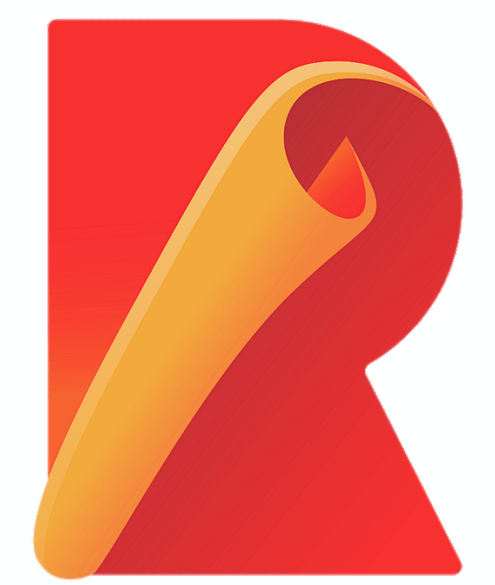

## **Publish the library**

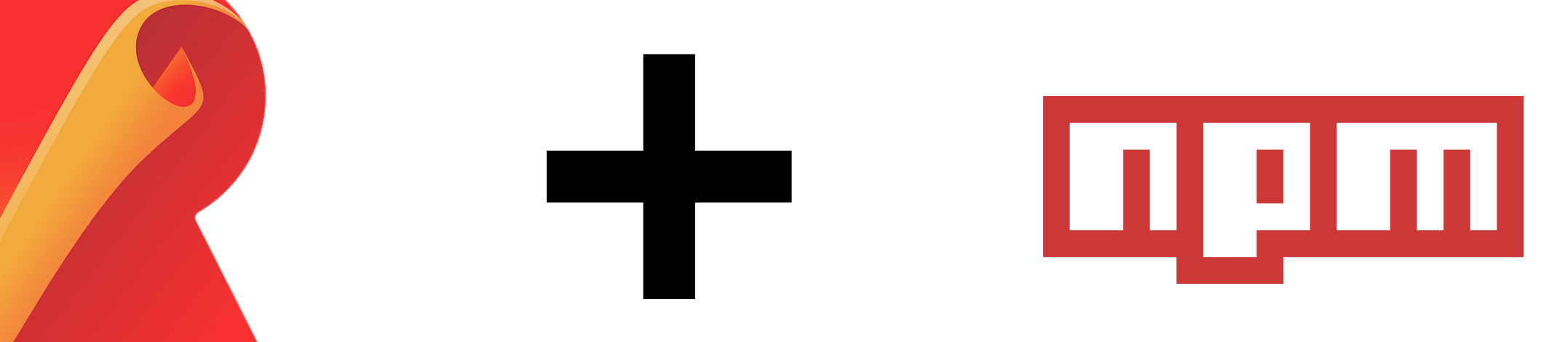

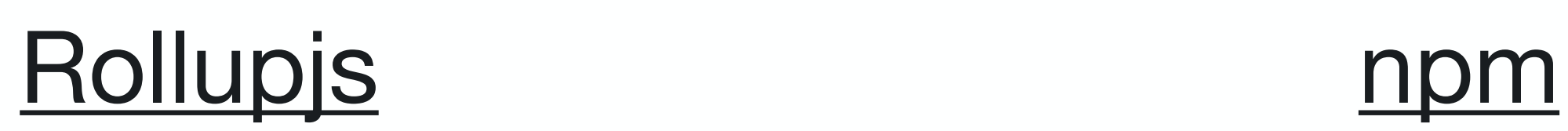

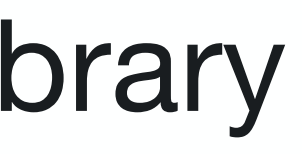

#### **Publish the library Configuration**  $\bullet\bullet\bullet$

```
import typescript from '@rollup/plugin-typescript';
export default [
        input: './src/index.ts',
        output: [
                dir: 'dist',
                entryFileNames: '[name].js',
                exports: 'auto',
                format: 'cjs',
                preserveModules: true,
                preserveModulesRoot: 'src',
            },
                dir: 'dist',
                entryFileNames: '[name].mjs',
                exports: 'auto',
                format: 'es',
                preserveModules: true,
                preserveModulesRoot: 'src',
            },
        \vert,
        plugins: [
            typescript({
                tsconfig: './tsconfig.build.json',
                declaration: true,
                declarationDir: 'dist',
            \}),
        \vert ,
        external: ['react', 'styled-components'],
    },
\cdot
```
#### rollup -c rollup.config.ts --configPlugin @rollup/plugin-typescript

## **Publish the library npm publish**

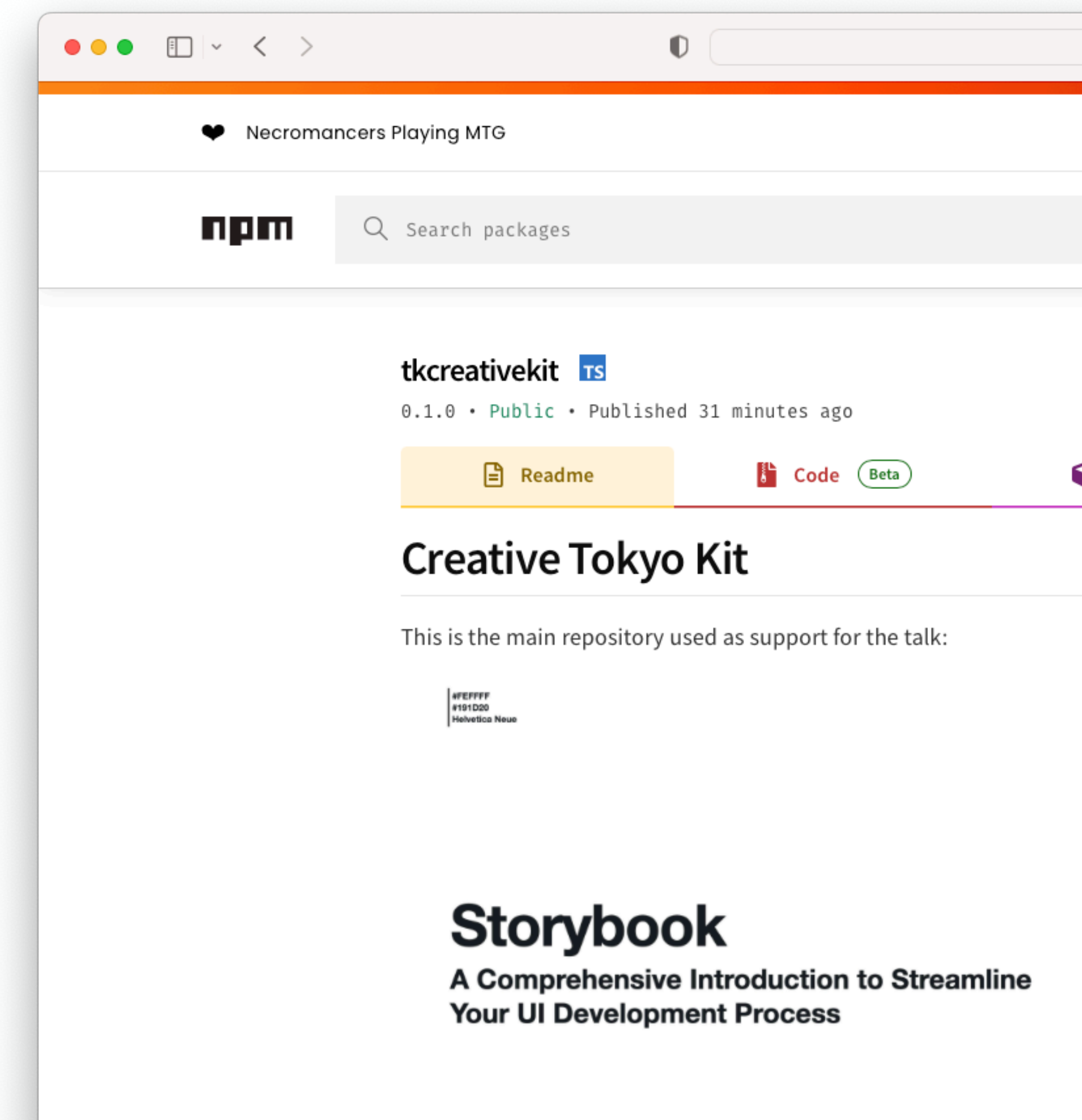

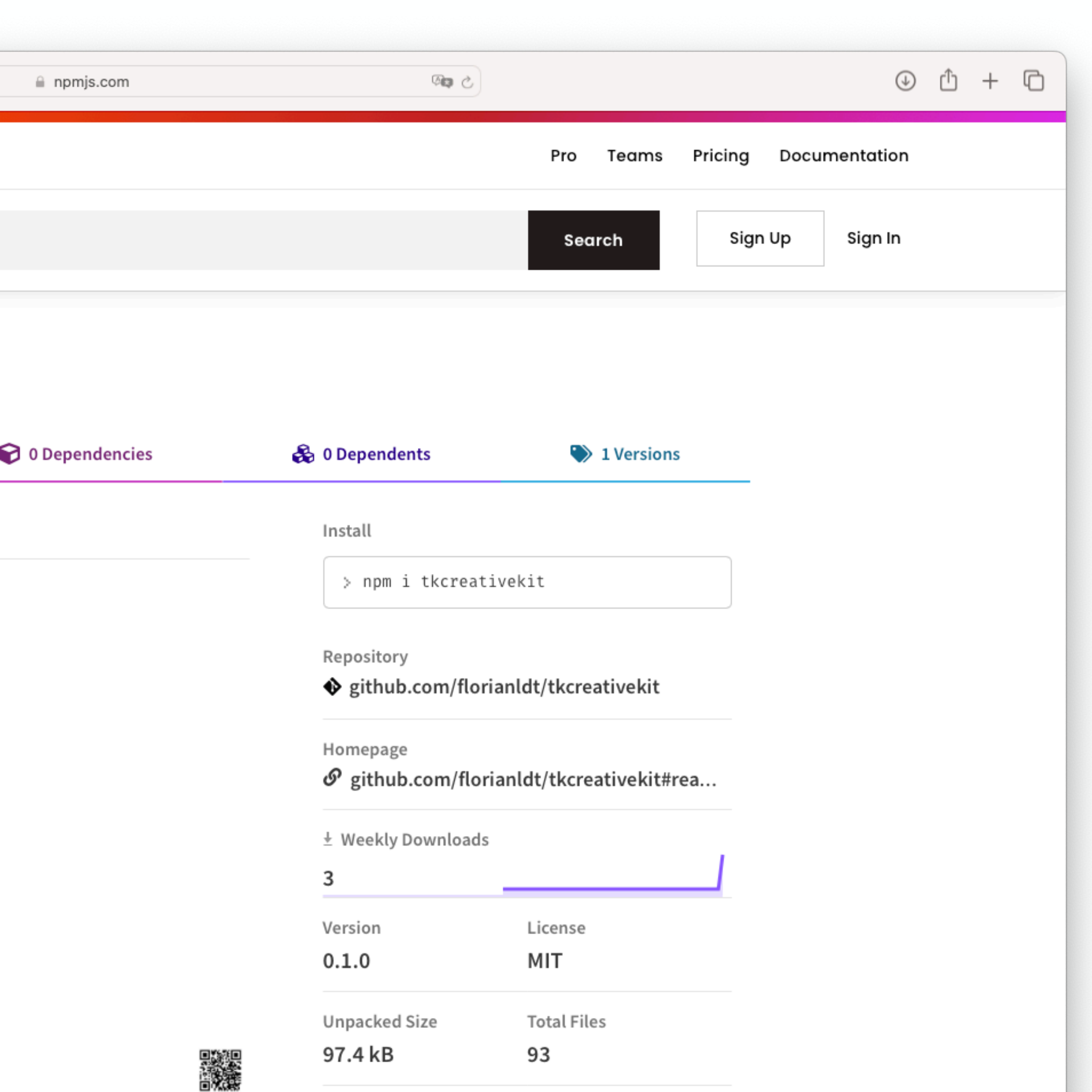

### **Publish the library Best Practices and Tips**

Should you really publish your component library? If yes, should it be a public or private one Build your library using Typescript or provide types Document your library Write tests and provide code coverage Use a changelog to keep track of changes

- 
- 

- 
- 

- 0 What's Storybook? (6 Integration
- Why should you care? 1
- 2) Prepare the design
- 3 Storybook: implementation
- Storybook: deployment 4
- 5 Publish the library

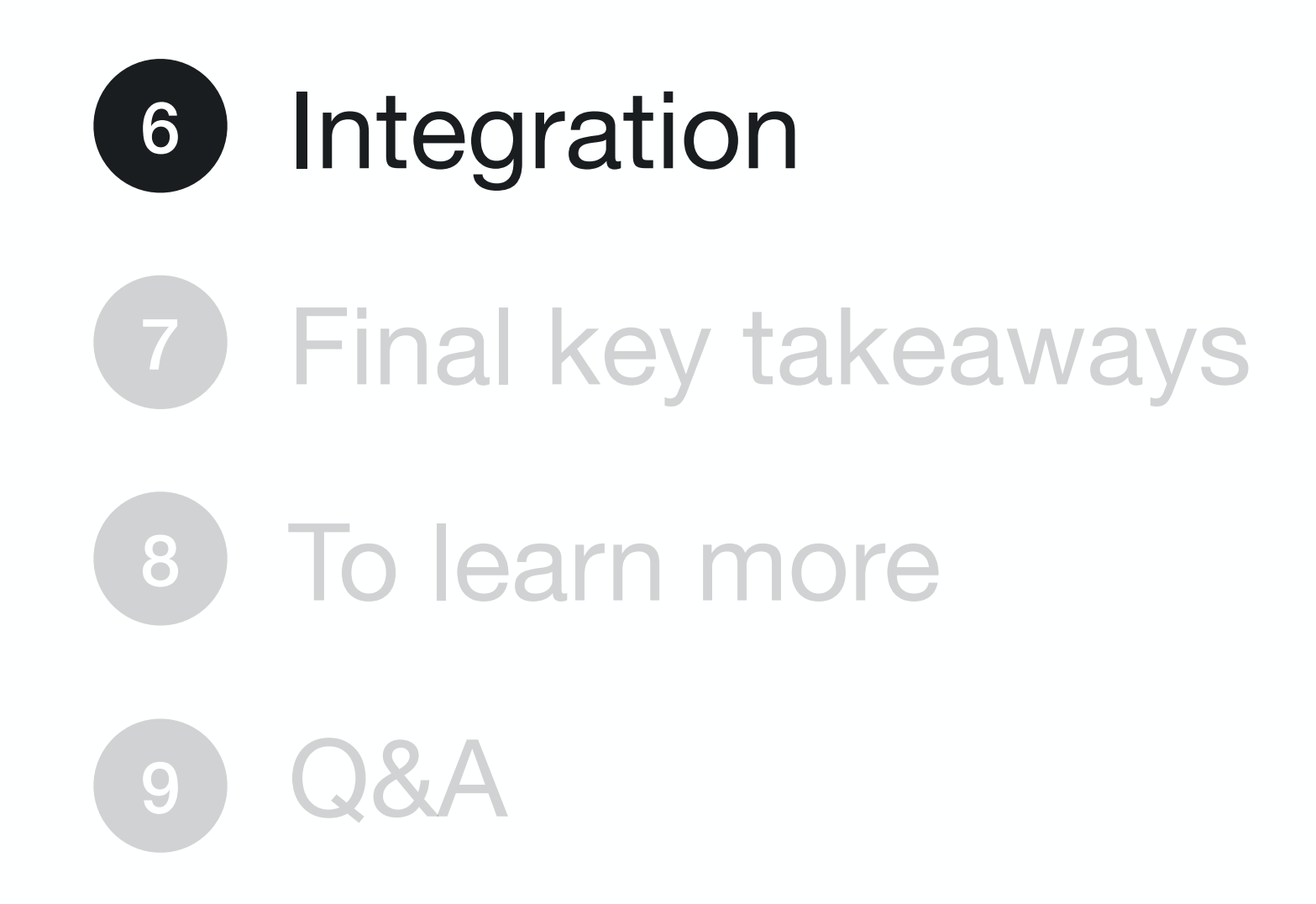

## **Integration**

#### For npm

*npm install tkcreativekit styled-components* 

For yarn *yarn add tkcreativekit styled-components* 

```
import React from 'react';
import { createGlobalStyle, ThemeProvider } from 'styled-components';
import { Button, styleReset, theme } from 'tkcreativekit';
const GlobalStyle = createGlobalStyle
    ${styleReset}
\begin{array}{c} \ddots \\ 5 \end{array}function App() {
    return (
         <div>
             <GlobalStyle />
             <ThemeProvider theme={theme}>
                  <Button>Sign up</Button>
             </ThemeProvider>
         \frac{1}{2});
export default App;
```
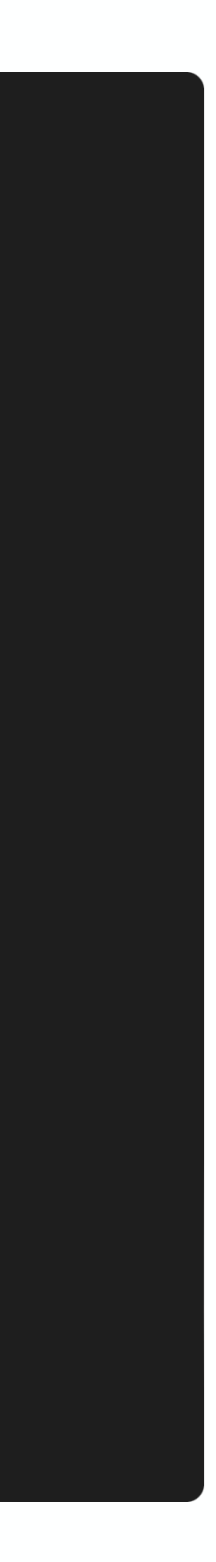

## **Integration**

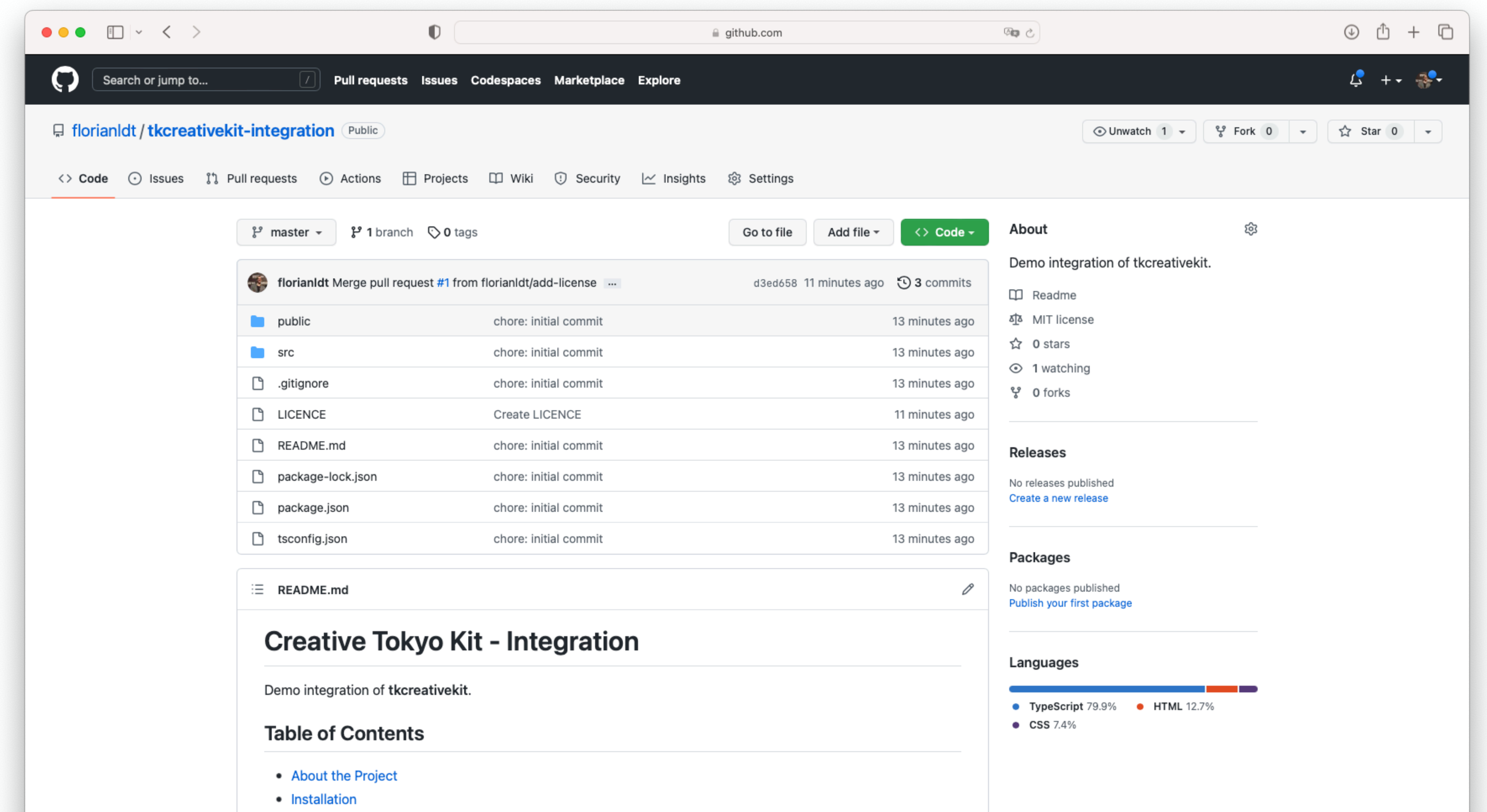

· Usage

### **Integration Best Practices and Tips**

Use *npm link x* or *npm install /local/path/to/x* while testing integrations

- 0 What's Storybook? (6 Integration
- Why should you care? 1
- 2) Prepare the design
- 3 Storybook: implementation
- Storybook: deployment 4
- 5 Publish the library

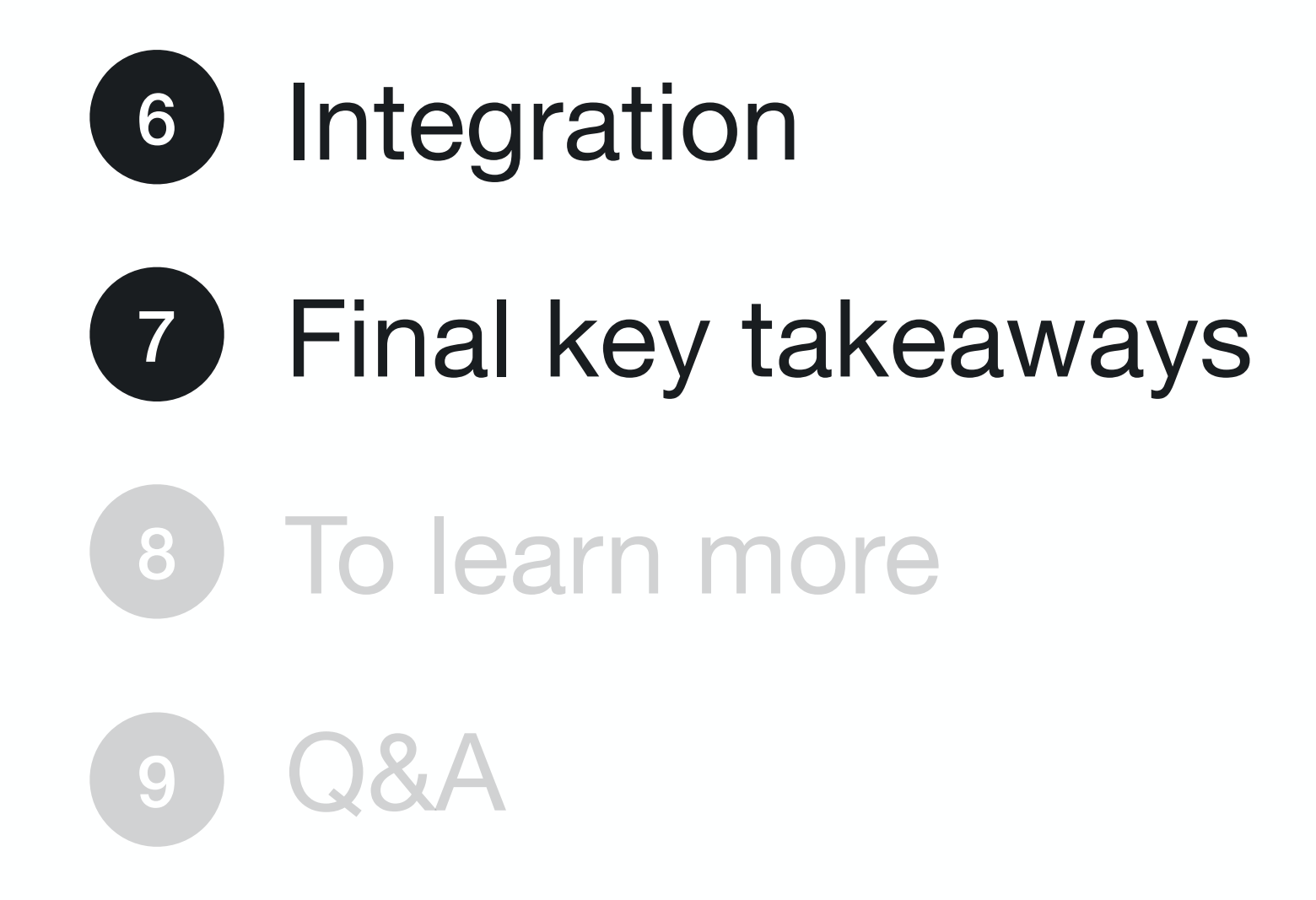

Onboard and communicate with stakeholders early on The Storybook is a living document Start using Storybook for new projects Gradually adopt it for existing projects Study top company Storybooks

#### **Get your hands dirty**

#### Study Human Interface Guidelines [\(Web](https://m3.material.io), [Apple platforms](https://developer.apple.com/design/human-interface-guidelines/guidelines/overview/), [Android platforms](https://developer.android.com/design))

## **Final key takeaways**

- 0 What's Storybook? (6 Integration
- Why should you care? 1
- 2) Prepare the design
- 3 Storybook: implementation
- Storybook: deployment 4
- 5 Publish the library

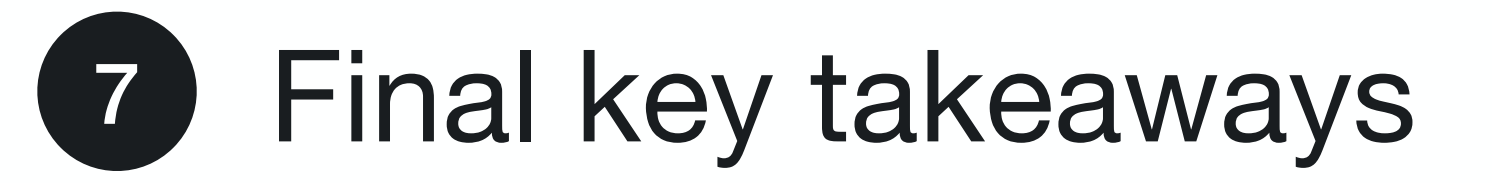

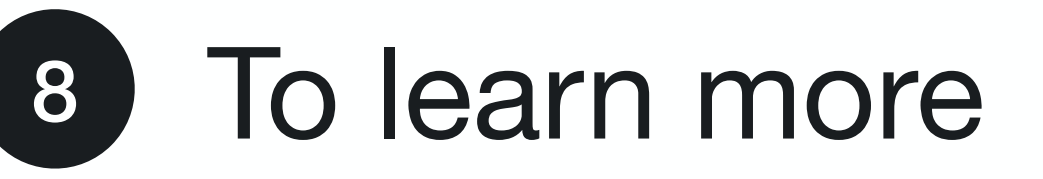

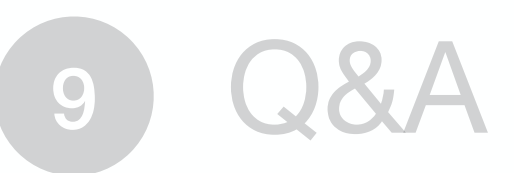

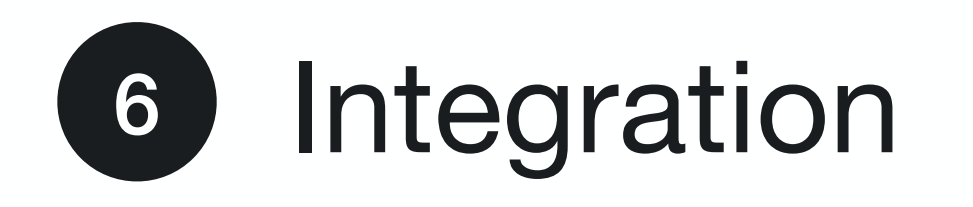

## **To learn more**

Figma: [figma.com/file/xzj8gzuhGNqVyGfFNtCglC/Creative-Tokyo-Kit](https://www.figma.com/file/xzj8gzuhGNqVyGfFNtCglC/Creative-Tokyo-Kit)

Storybook preview: [master--63f12fea8a787fc74f71d1b8.chromatic.com](http://master--63f12fea8a787fc74f71d1b8.chromatic.com)

npm package: [npmjs.com/package/tkcreativekit](https://npmjs.com/package/tkcreativekit)

Integration repo: [github.com/florianldt/tkcreativekit-integration](https://github.com/florianldt/tkcreativekit-integration)

Atomic Design Methodology : [atomicdesign.bradfrost.com/chapter-2/](https://atomicdesign.bradfrost.com/chapter-2/)

Alternatives: [Pattern Lab,](https://patternlab.io) [React Cosmos,](https://reactcosmos.org) [Ladle,](https://ladle.dev) …

- Comp. library + Storybook repo + slides: [github.com/florianldt/tkcreativekit](https://github.com/florianldt/tkcreativekit)
	-
	-
	-

- Inspirations: <u>SAP, [Microsoft,](https://master--628d031b55e942004ac95df1.chromatic.com) [IBM Carbon,](https://carbondesignsystem.com) [Uber Base](https://baseweb.design)</u> (not using Storybook)
	-
	-

- 0 What's Storybook? (6 Integration
- Why should you care? 1
- 2) Prepare the design
- 3 Storybook: implementation
- Storybook: deployment 4
- 5 Publish the library

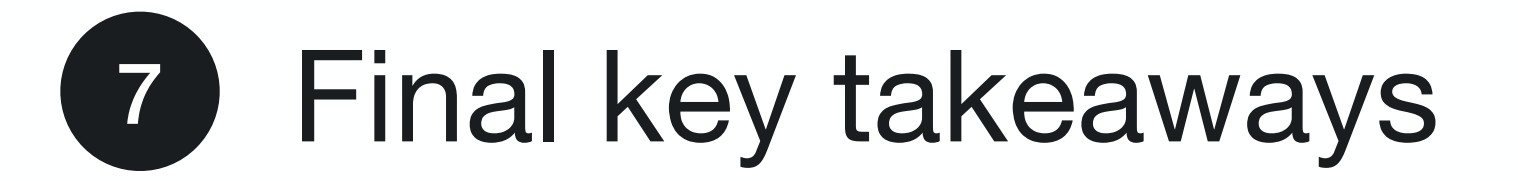

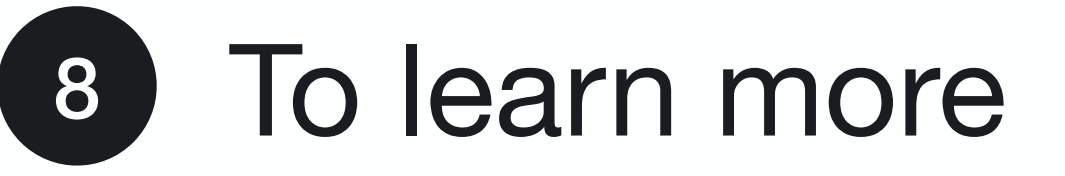

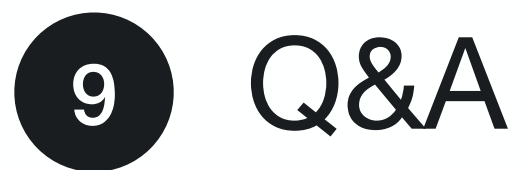

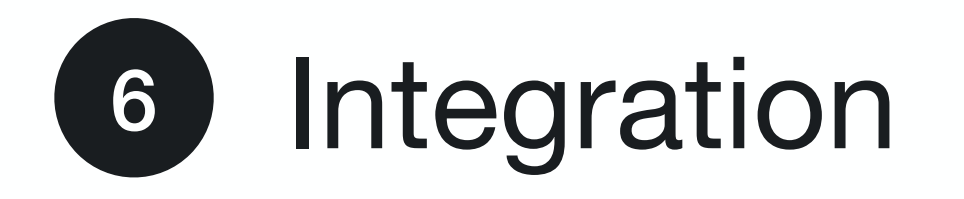

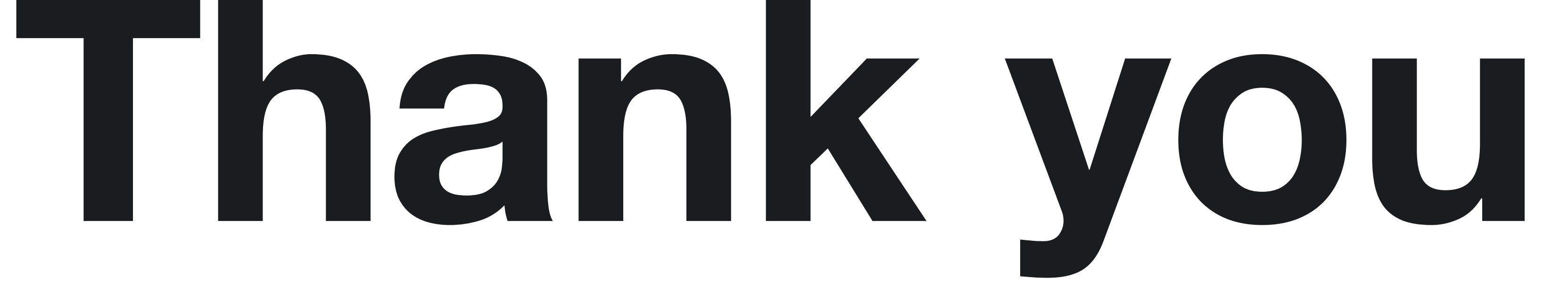

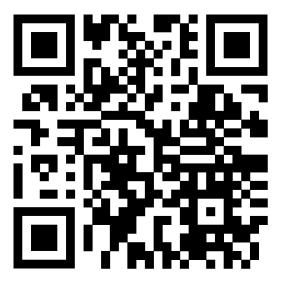

**[florianldt.com](http://florianldt.com)**

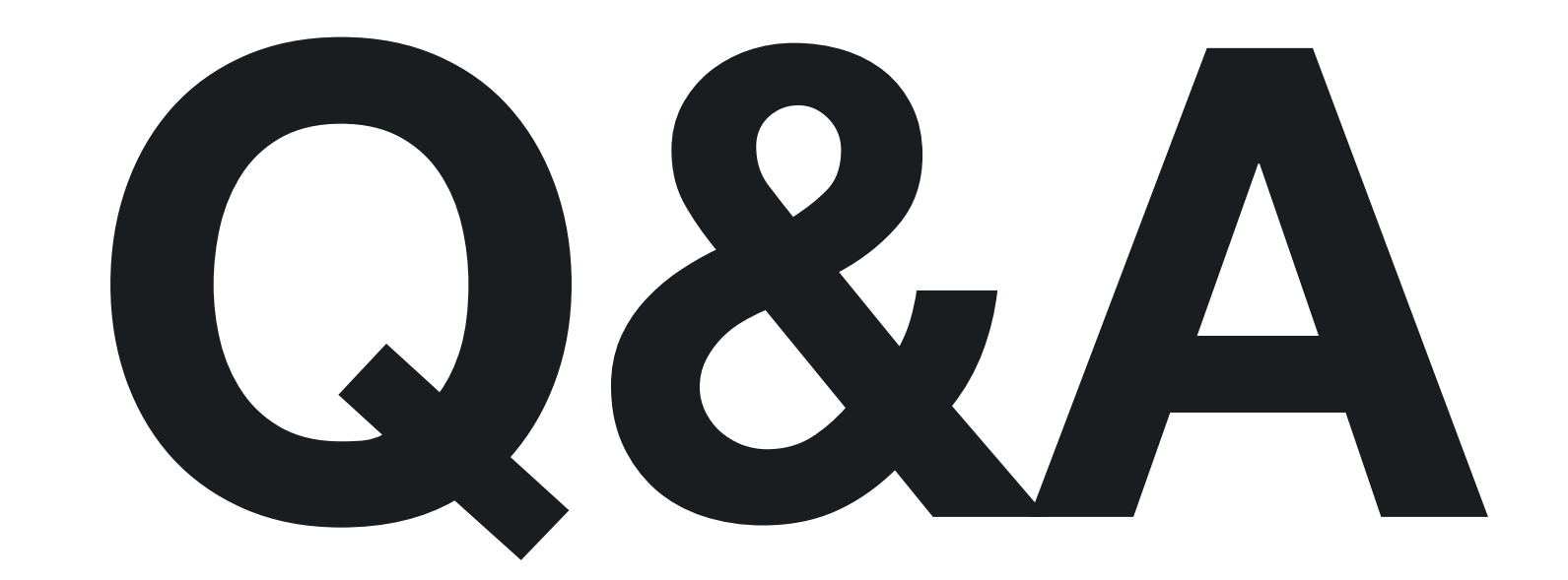

#### **[florianldt.com](http://florianldt.com)**

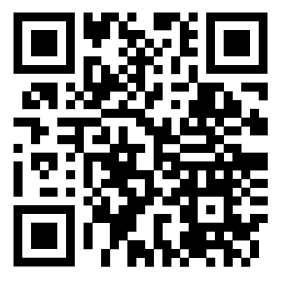